provided by Xiamen University Institutional Repository

:

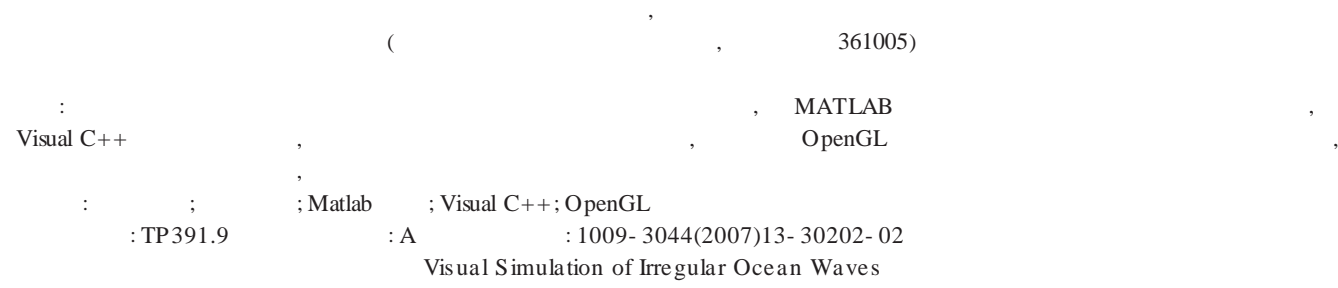

ZHU Hong- hua,CAI Jian- li

( Shool of Information Science and Technology,Xiamen University,Xiamen 361005,China)

Abstract: The mathematical models of 2- D irregular long crested waves and 3- D irregular short crested waves are establish,and obtain a perfect real wave effect base on Matlab.Exploit a interface base on Visaul C++,so we can observe the change of the ocean waves by wind velocity.In the end, finish the vision of 3- D ocean waves.Large amount of simulation experiments indicated that the methods presented in this paper are feasible and effective,which can successfully simulate the real ocean wave.

Key words:ocean wave model;3- D visual simulation;Matlab language;Visual C++;OpenGL

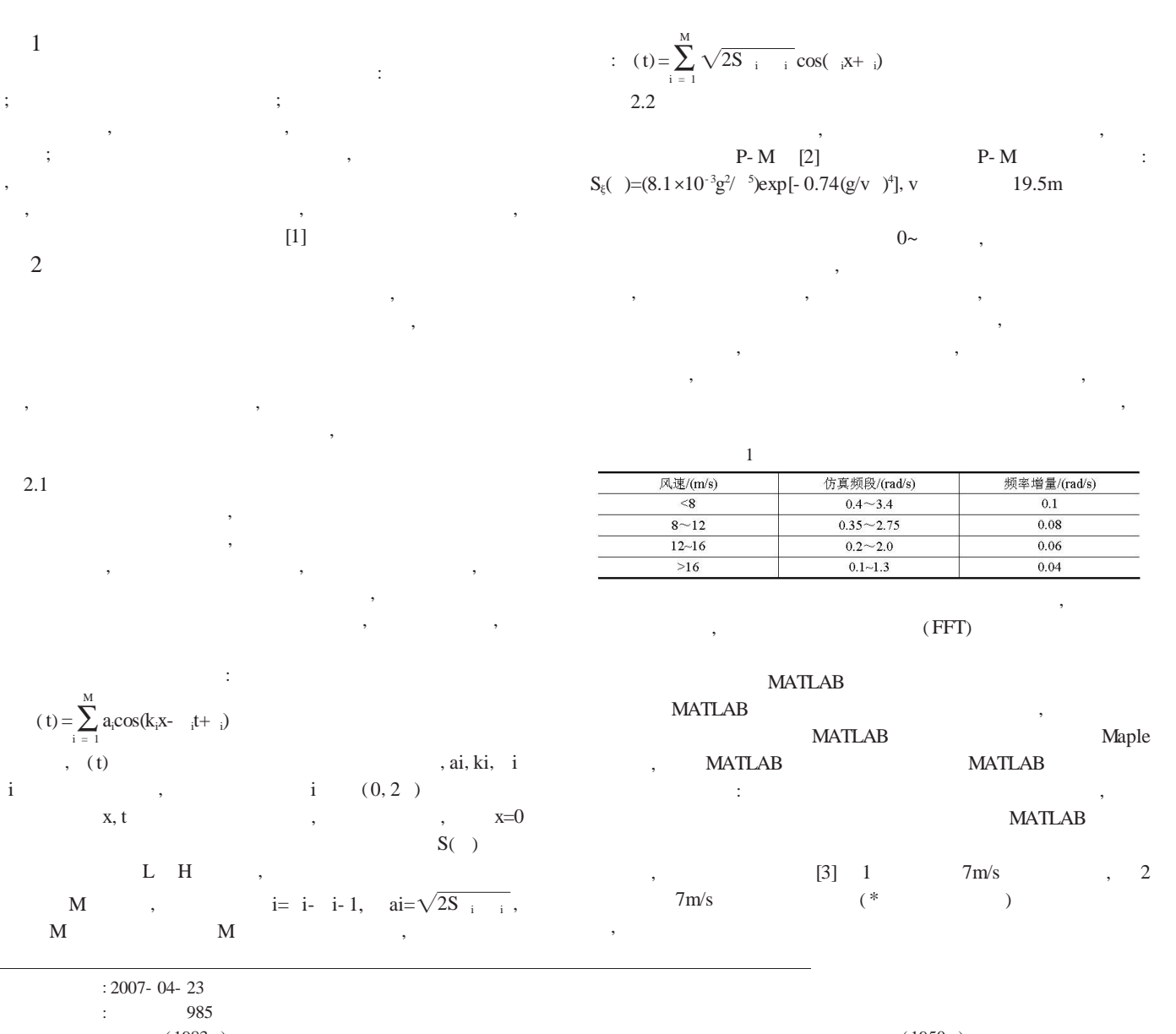

: ( 1983- ) , , , , : , ; ( 1950- ) , , , , , : ,

202

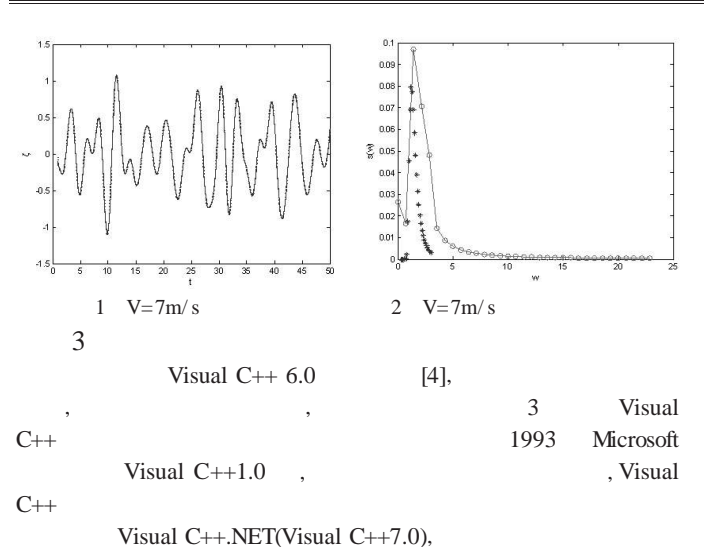

:

, Windows 2000,Windows XP Windows NT4.0 Visual C++6.0 Visual C++6.0 C++ , Windows ( integrated development environment,IDE) Visual  $C++6.0$  , App-

Wizard Class Wizard Developer Studio **Station** 

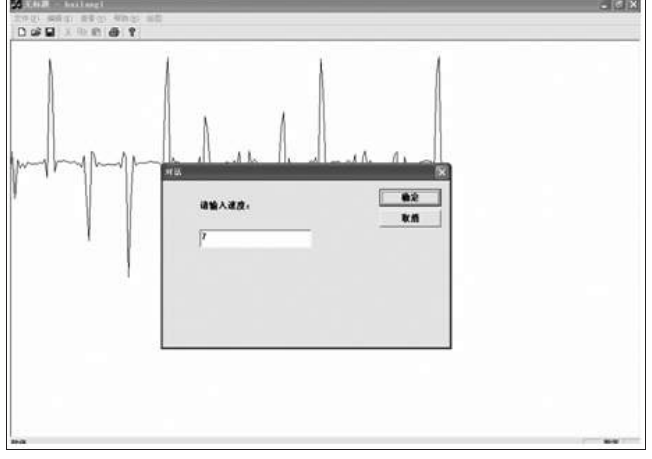

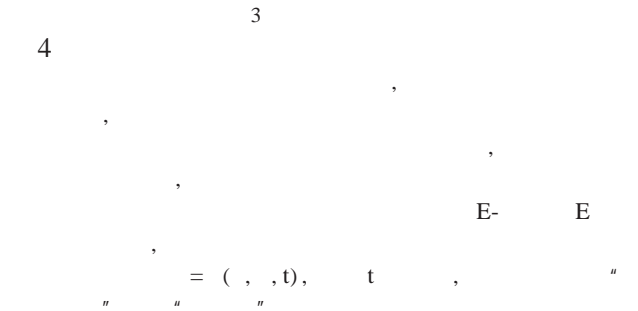

4.1  
\n7. 
$$
u''
$$
  
\n8.1  
\n9.  $M$   
\n1.  $M \times I$   
\n1.  $M \times I$   
\n1.  $M \times I$   
\n2.  $\left(\frac{1}{2} \sum_{m=1}^{M} \sum_{i=1}^{I} a_{m} \cos \left[-\frac{1}{m} t + k_{m} (\text{xcos } t + \text{ysin } t)\right]_{m} \right]$ 

 $=$   $\frac{1}{m}$  -  $/2+(i-1-RAN_{mi})$  /I

mi

 $=$ ( $_{H^-}$  L)/M

 $m' = (m_1 + m)/2$ RANmi  $(0, 1)$ 2 I/  $\,$  ,  $\,$  $m<sub>i</sub>$ ,  $[1]$ 4.2 X Y T , where  $\lambda$  ,  $\lambda$ 

 $,$  , , , , , , , ,

OpenGL [5] OpenGL 3D 3D OpenGL SGI IRIS GL IRIS GL 3D , , SGI IRIS GL OpenGL OpenGL "Open Graphics Library", , OpenGL " " DirectX , , OpenGL OpenGL ,

Windows 95 Windows NT Unix Linux MacOS OS/2 , OpenGL , OpenGL PC , ,

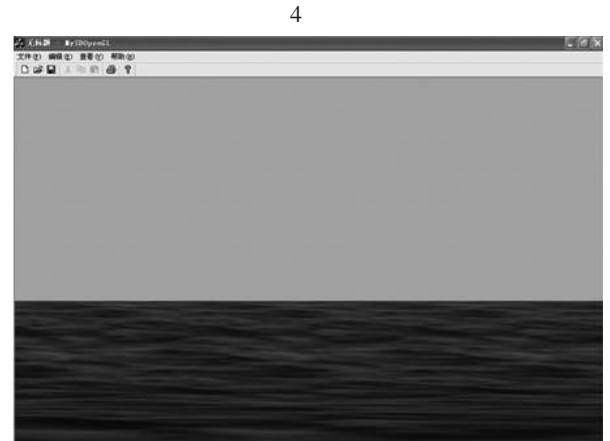

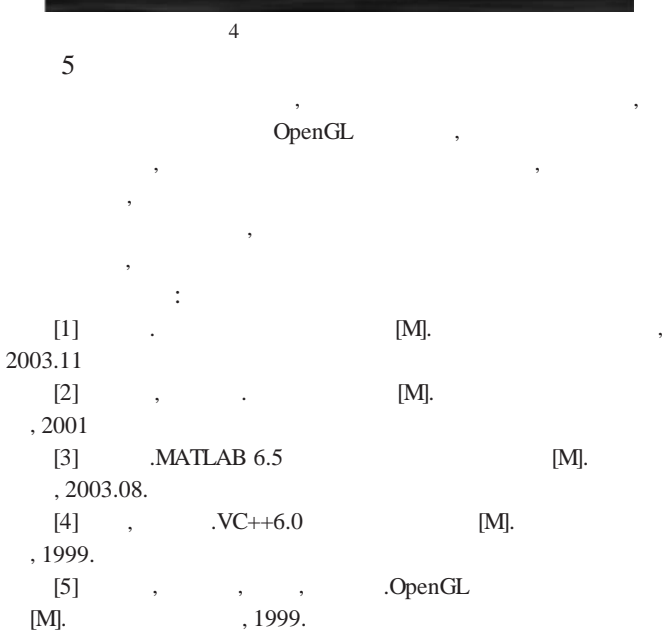